## SAP ABAP table V\_EWAPROP {Generated Table for View}

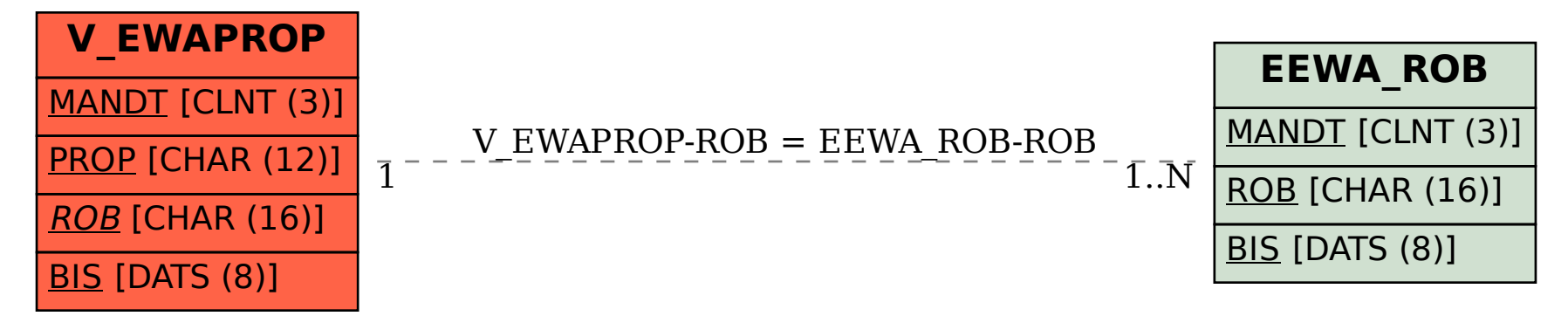